IBM Security Identity Governance and Intelligence Version 5.2.2.1

## Error Message Topics

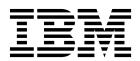

IBM Security Identity Governance and Intelligence Version 5.2.2.1

## Error Message Topics

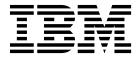

## **Table of contents**

| Chapter 1. How to use error messages                     | . 1 | Index | • | • | • | • | • | • | • | • | • | • | • | • |  | 31 |
|----------------------------------------------------------|-----|-------|---|---|---|---|---|---|---|---|---|---|---|---|--|----|
| Chapter 2. Message format                                | . 3 |       |   |   |   |   |   |   |   |   |   |   |   |   |  |    |
| Chapter 3. Identity Governance and Intelligence messages | . 5 |       |   |   |   |   |   |   |   |   |   |   |   |   |  |    |

### Chapter 1. How to use error messages

Your understanding of IBM® Security Identity Governance and Intelligence is key to diagnosing problems.

This topic provides the messages format information generated by IBM Security Identity Governance and Intelligence.

The messages from the middleware products can also be critical to understanding the entire picture of what is occurring, and deciding what corrective actions to take. Each product has its own unique message identifier. For details on other product messages, see the documentation provided with the product.

### **Chapter 2. Message format**

Messages that are generated by IBM Security Identity Governance and Intelligence contain 10 character identifiers. Messages are in the format *xxxccnnnns*.

IBM Security Identity Governance and Intelligence messages have the following format.

xxx The three-character function identifier for the product.

**CWS** The virtual appliance messages begin with CWS.

GLG The virtual appliance MESA-generated messages begin with GLG.

**IRV** The Identity Governance and Intelligence messages begin with IRV.

*cc* The two-character identifier that represents different functions in the product:

**BK** Back up and restore firmware settings.

FP Fixpack.

**IG** Identity Governance management.

LI Licensing.

PL Policy.

**RL** Remote logging.

**RS** Restart and shut down.

**SI** Support information.

**SP** SiteProtector management.

SS Snapshot.

SY System.

UP Update.

**VA** Virtual appliance.

nnnn A four-digit numerical portion that uniquely identifies each message.

s An identifier that describes the message severity.

I Informational. The message requires no user action.

**E** Error. A user action is required.

W Warning. The message might require a user action.

### Chapter 3. Identity Governance and Intelligence messages

The following messages contain information that might resolve problems that you encounter with IBM Security Identity Governance and Intelligence.

## CWSVA0081W The information that is required for creating a snapshot is not found.

**Explanation:** This message is displayed when the information that is required for creating a snapshot is not found.

**User response:** This is an audit event. No action is required.

### CWSVA0085E An attempt to configure the IBM Security Directory Server is not successful.

**Explanation:** This message is displayed when you make an unsuccessful attempt to configure the IBM Security Directory Server.

**User response:** Review subsequent log messages to determine why the operation was not successful.

## CWSVA0086E An attempt to reconfigure the IBM Security Directory Server is not successful.

**Explanation:** This message is displayed when you make an unsuccessful attempt to reconfigure the IBM Security Directory Server.

**User response:** Review subsequent log messages to determine why the operation was not successful.

## CWSVA0087E An attempt to unconfigure the IBM Security Directory Server is not successful.

**Explanation:** This message is displayed when you make an unsuccessful attempt to unconfigure the IBM Security Directory Server.

**User response:** Review subsequent log messages to determine why the operation was not successful.

## CWSVA0094E The imported settings from the settingsfile package are not applied successfully.

**Explanation:** This message is displayed when the imported settings are not applied successfully.

**Administrator response:** This is an audit event. No action is required.

## CWSVA0099E The export package is not created successfully.

**Explanation:** This message is displayed when the export package is not created successfully.

**Administrator response:** This is an audit event. No action is required.

## CWSVA0101E The migration settings from the settingsfile package are not applied successfully.

**Explanation:** This message is displayed when the migration settings are not applied successfully.

**Administrator response:** This is an audit event. No action is required.

### CWSVA0105E The database server configuration is not successful.

**Explanation:** This message is displayed when the database server configuration fails.

**User response:** Review subsequent log messages to determine why the operation was not successful.

## CWSVA0106E The database server re-configuration is not successful.

**Explanation:** This message is displayed when the database server reconfiguration fails.

**User response:** Review subsequent log messages to determine why the operation was not successful.

### CWSVA0107E The database server unconfiguration is not successful.

**Explanation:** This message is displayed when the database server unconfiguration fails.

**User response:** Review subsequent log messages to determine why the operation was not successful.

## CWSVA0109E The host record for *ipAddr* is not created successfully.

**Explanation:** This message is displayed when a host record is not created successfully.

**User response:** Review subsequent log messages to determine why the operation was not successful.

#### CWSVA0111E • CWSVA0164E

## CWSVA0111E The host name hostname is not added to the host record successfully.

**Explanation:** This message is displayed when the host name is not added to the host record successfully.

**User response:** Review subsequent log messages to determine why the operation was not successful.

### CWSVA0113E The hosts file entry is not deleted successfully.

**Explanation:** This message is displayed when the hosts file entry is not deleted successfully.

**User response:** Review subsequent log messages to determine why the operation was not successful.

## CWSVA0115E The administrator password is not changed successfully.

**Explanation:** This message is displayed when an attempt to change the administrator password is not successful.

**User response:** Review the subsequent log messages to determine why the operation was not successful.

### CWSVA0121E An attempt to configure the OpenID Connect Provider is not successful.

**Explanation:** This message is displayed when you make an unsuccessful attempt to configure the OpenID Connect Provider.

**User response:** Review subsequent log messages to determine why the operation was not successful.

## CWSVA0122E An attempt to reconfigure the OpenID Connect Provider is not successful.

**Explanation:** This message is displayed when you make an unsuccessful attempt to reconfigure the OpenID Connect Provider.

**User response:** Review subsequent log messages to determine why the operation was not successful.

## CWSVA0123E An attempt to unconfigure the OpenID Connect Provider is not successful.

**Explanation:** This message is displayed when you make an unsuccessful attempt to unconfigure the OpenID Connect Provider.

**User response:** Review subsequent log messages to determine why the operation was not successful.

#### CWSVA0130E The PostgreSQL server start failed.

**Explanation:** This message is displayed when the PostgreSQL database server start fails.

**User response:** Review subsequent log messages to determine why the operation was not successful.

### CWSVA0148E Postgres DB Admin change password failed.

**Explanation:** This message is displayed when postgres superuser password change fails.

**User response:** No action is required.

### CWSVA0149E Postgres DB Users change password failed.

**Explanation:** This message is displayed when postgres schema users password change fails.

**User response:** No action is required.

#### CWSVA0150E Host record creation failed.

**Explanation:** This message is displayed when creating

record in host file fails.

**User response:** No action is required.

#### CWSVA0152E Host record update failed.

Explanation: This message is displayed when

updating record in host file fails.

**User response:** No action is required.

#### CWSVA0154E Host record delete failed.

**Explanation:** This message is displayed when deleting record in host file fails.

**User response:** No action is required.

## CWSVA0162E Postgres database movement to NFS mount point nfsMountPoint is not successfully.

**Explanation:** This message is displayed when postgres database movement to network file system fails.

**User response:** No action is required.

### CWSVA0164E Failover operation is not successful.

Explanation: This message is displayed when failover

operation fails.

**User response:** No action is required.

CWSVA0166E Failback operation is not successful.

**Explanation:** This message is displayed when failback operation fails.

**User response:** No action is required.

CWSVA0167E The PostgreSQL server stop failed.

**Explanation:** This message is displayed when the PostgreSQL database server stop fails.

**User response:** Review subsequent log messages to determine why the operation was not successful.

CWSVA5003E Generation of LTPA key failed.

Explanation: This status message is displayed when

the LTPA key generation fails.

**User response:** No action is required.

CWSVA5004E SSO unconfiguration was not successful

**Explanation:** This status message is displayed when

the the SSO unconfiguration fails.

**User response:** No action is required.

GLGBK1002E An attempt by the interface\_name operator, user\_name, to back up partition, partition\_number has failed.

**Explanation:** This message is generated when an attempt to back up a partition has failed. The message includes the partition number that was to be duplicated.

**Administrator response:** Review subsequent log messages to determine why the operation failed.

GLGBK1004E An attempt by the interface\_name operator, user\_name, to swap the active partition to partition, partition\_number has failed.

**Explanation:** This message is generated when an attempt to swap the active partition has failed. The message includes the partition number that was to be swapped.

**Administrator response:** Review subsequent log messages to determine why the operation failed.

GLGFP1002E An attempt by the interface\_name operator, user\_name, to install the fix pack file, file\_name, has failed.

**Explanation:** This message is generated when a fix pack file fails to install successfully. The message lists the uploaded file name and the name of the user who requested the installation.

**Administrator response:** Review subsequent log messages to determine why the operation failed.

GLGFP1003E The fix pack file, file\_name, was not found.

**Explanation:** This message is generated when a fix pack file cannot be found.

**Administrator response:** Contact IBM Software Support.

GLGFP1004E The fix pack file, file\_name, does not have a valid digital signature.

**Explanation:** This message is generated when a fix pack file does not contain the correct digital signature.

**Administrator response:** Contact IBM Software Support.

GLGFP1005E The fix pack file, file\_name, is not a valid fix pack file.

**Explanation:** This message is generated when a fix pack file is not in the correct format. The file might be corrupt.

**Administrator response:** Contact IBM Software Support.

GLGFP1007E An attempt by the interface\_name operator, user\_name, to uninstall the fix pack file, file\_name, has failed.

**Explanation:** This message is generated when a fix pack file fails to uninstall.

**Administrator response:** Review subsequent log messages to determine why the operation failed.

GLGLI0001W The *type* license expires in less than *num\_days* days.

**Explanation:** A license will expire soon. The system might not receive updates after the license expires.

User response:

GLGLI0002E The type license has expired.

**Explanation:** A license has expired. The system might not receive updates because of this.

User response:

GLGLI0003E The flexible performance level (

performance\_level) has been set to exceed
the licensed performance level
(license\_level).

**Explanation:** A user has set the flexible performance

### GLGLI0004E • GLGRS1004E

level to a level higher than what the appliance is licensed for.

**User response:** This audit information requires no operator response.

### GLGLI0004E SSL rules have been configured with no valid SSL Inspection feature license.

Explanation: A user has configured SSL Inspection rules but the appliance is not licensed for SSL inspection.

**User response:** This audit information requires no operator response.

### GLGLI0005E Application Identification rules have been configured with no valid Application Identification feature license.

Explanation: A user has configured Application Identification rules but the appliance is not licensed for Application Identification feature.

User response: This audit information requires no operator response.

### GLGLI0006E A user configured the system to include IP Reputation information in IPS events, but the system does not have a valid IP Reputation license.

**Explanation:** A user has configured for IP Reputation lookup in IPS Events but the appliance is not licensed for IP Reputation.

**User response:** This audit information requires no operator response. The operator could buy or renew a IP Reputation license or uncheck 'Include IP Reputation Info'.

### GLGLI0007E A user configured the system to include IP Reputation objects in Network Access Policy, but the system does not have a valid IP reputation license.

Explanation: A user has configured for IP Reputation lookup in Network Access Policy but the appliance is not licensed for IP Reputation.

**User response:** This audit information requires no operator response. The operator could buy or renew a IP reputation license or edit network access policy so that it does not use Geo Location or IP Reputation objects.

GLGPL1004E An error was detected while processing the System Alerts Policy. The policy will not be applied until the problem is corrected.

**Explanation:** This message indicates that the System

Alerts Policy contains an error that must be corrected before the policy can be used.

**Administrator response:** Review the Network Objects in use in the System Alerts Policy. Look for any Invalid Object References and remove those objects from the policy. Then re-apply the policy.

GLGPY0001E An error was detected while processing the Address Object Group. Policies will not be applied until the problem is corrected.

**Explanation:** This message indicates that the Address Object Group contains an error that must be corrected before policies can be applied.

Administrator response: Review the Address Objects in use in the Address Object Group. Look for any Invalid Object References and remove those objects from the group. Then re-apply the policy.

### GLGRL1002W An error occurred attempting to send an event to a remote syslog server, server. The server refused the event.

**Explanation:** The remote syslog response configuration may be incorrect. The remote syslog server may not have been running the syslog service, or it may be misconfigured. An intermediate firewall may have blocked the event.

Administrator response: Verify the remote syslog server parameters are specified correctly. Verify the remote syslog server itself is configured correctly.

### GLGRS1002E An attempt by the interface\_name operator user\_name to restart the appliance has failed.

**Explanation:** This message is generated when an attempt to restart the appliance has failed. The message includes which user requested the restart operation.

Administrator response: Review subsequent log messages to determine why the operation failed.

### GLGRS1004E An attempt by the interface\_name operator user\_name to shut down the appliance has failed.

**Explanation:** This message is generated when an attempt to shut down the appliance has failed. The message includes which user requested the shutdown operation.

**Administrator response:** Review subsequent log messages to determine why the operation failed.

## GLGSI1002E An attempt by the interface\_name operator user\_name to create a new support information file has failed.

**Explanation:** This message is generated when an attempt to create a new support information has failed. The message includes which user requested the support information file creation.

**Administrator response:** Review subsequent log messages to determine why the operation failed.

## GLGSI1004E An attempt by the interface\_name operator user\_name to delete a support information file, file\_name, has failed.

**Explanation:** This message is generated when an attempt to delete a support information has failed. The message includes the name of the file that was to be deleted and which user requested the deletion.

**Administrator response:** Review subsequent log messages to determine why the operation failed.

## GLGSP1001E The system is unable to communicate with the SiteProtector management system.

**Explanation:** An attempt to communicate with the SiteProtector management system has failed. The system will try to communicate with SiteProtector again at the next scheduled interval.

**User response:** Check network connectivity between the appliance and the SiteProtector management system.

# GLGSP1004E The system is unable to apply policies received from the SiteProtector management system.

**Explanation:** This message is generated when the appliance receives policies from the SiteProtector management system that contain errors or invalid references.

**Administrator response:** Check for missing dependencies or network object references in the policies deployed to the appliance.

# GLGSS1002E An attempt by the interface\_name operator user\_name to create a settings snapshot file has failed.

**Explanation:** This message is generated when an attempt to create a settings snapshot file has failed. The message includes which user requested the settings snapshot creation.

**Administrator response:** Review subsequent log messages to determine why the operation failed.

## GLGSS1004E An attempt by the interface\_name operator user\_name to delete a settings snapshot file, file\_name, has failed.

**Explanation:** This message is generated when an attempt to delete a settings snapshot file has failed. The message includes which user requested the settings snapshot deletion and the name of the file that was to be deleted.

**Administrator response:** Review subsequent log messages to determine why the operation failed.

# GLGSS1006E An attempt by the interface\_name operator, user\_name, apply a configuration change from the settings snapshot file, file\_name, has failed.

**Explanation:** This message is generated when an attempt to apply a configuration change using a settings snapshot file has failed. The message includes which user requested the configuration change and the name of the file that was to be applied.

**Administrator response:** Review subsequent log messages to determine why the operation failed.

## GLGSS1008E An attempt by the interface\_name operator, user\_name, to upload a settings snapshot file has failed.

**Explanation:** This message is generated when an attempt to upload a settings snapshot file has failed. The message includes which user requested the file upload.

**Administrator response:** Review subsequent log messages to determine why the operation failed.

# GLGSS1009E The settings snapshot file, file\_name, uploaded by the interface\_name user, user\_name, has failed validation.

**Explanation:** This message is generated when a settings snapshot file was uploaded but failed validation. The message includes which user requested the performed the action and the name of the file uploaded.

**Administrator response:** Review subsequent log messages to determine why the operation failed.

## GLGSY0000W The service was terminated and restarted unexpectedly.

**Explanation:** System service was terminated unexpectedly and subsequently restarted.

**User response:** Contact IBM Software Support.

### GLGSY0001E • GLGSY0018E

GLGSY0001E The configuration component has failed to apply a configuration change. A reboot is required.

**Explanation:** 

User response:

GLGSY0002E The configuration component has failed to apply the appliance configuration during appliance startup. A reboot is required.

**Explanation:** 

User response:

GLGSY0003E The configuration component has failed to successfully validate policy during appliance startup. A reboot is required.

**Explanation:** 

User response:

GLGSY0004E An unexpected failure has occurred in the configuration component.

**Explanation:** 

User response:

GLGSY0005E The attempted policy migration has

**Explanation:** 

User response:

GLGSY0006E An attempt to locate and copy specified files to new partition during policy migration has failed.

**Explanation:** 

User response:

GLGSY0007E The directory, directory\_name, is not valid. The creation of support information file has failed.

**Explanation:** 

User response:

GLGSY0008W Information needed for a support information file has not been found.

**Explanation:** 

User response:

GLGSY0009W An attempt to add a comment to a support information file has failed

**Explanation:** 

User response:

GLGSY0010E An attempt to apply a configuration change using a settings snapshot has failed. The previous policy has been

**Explanation:** 

User response:

GLGSY0011E Restoring the previous policy after a failed attempt to apply a configuration from a settings snapshot file has resulted in at least one failure.

**Explanation:** 

User response:

GLGSY0012E The policy was not validated by the configuration component. The configuration was rolled back and the Local Management Interface was restarted.

**Explanation:** 

User response:

GLGSY0013E The configuration was not reset to the factory defaults.

**Explanation:** 

User response:

GLGSY0016E The appliance was automatically restarted to recover from a startup configuration attempt that failed.

**Explanation:** 

User response:

GLGSY0017E Restart the appliance manually to recover from a startup configuration attempt that failed.

**Explanation:** 

User response:

GLGSY0018E An unrecoverable error has occurred while attempting to configure network interfaces.

**Explanation:** The configuration of the appliance network interfaces has failed.

**User response:** Contact IBM Software Support.

## GLGSY0019W The component\_name has stopped unexpectedly.

**Explanation:** A required component has stopped without warning.

Administrator response: Contact IBM Software

Support.

## GLGSY0021W Authentication failed for user user name.

**Explanation:** This message is generated when user tries to log on to the appliance with invalid credentials.

**Administrator response:** This is an audit event. No action is required.

## GLGSY0022E FIPS error detected. Checksum validation failed for file *file\_name*.

**Explanation:** This message is generated if a checksummed file is modified in an unauthorized manner when running in FIPS mode.

**Administrator response:** Contact IBM Software Support.

### GLGSY0023E FIPS error detected. File file\_name has been deleted.

**Explanation:** This message is generated if a checksummed file is removed in an unauthorized manner when running in FIPS mode.

**Administrator response:** Contact IBM Software Support.

## GLGSY0024E FIPS error detected. Component component\_name has failed to enter FIPS mode.

**Explanation:** This message is generated if a component fails to enter FIPS mode.

**Administrator response:** Contact IBM Software Support.

## GLGSY0027W Invalid SNMP alert configuration: algorithm\_name is not allowed in FIPS mode

**Explanation:** This message is generated in FIPS mode when an SNMPv3 alert is configured to use a cryptographic algorithm that's not FIPS 140-2 approved.

**Administrator response:** Update the SNMP alert configuration to use FIPS 140-2 approved cryptographic algorithms.

## GLGSY0028E FIPS error detected. Component sshd has failed to enter FIPS mode.

**Explanation:** This message is generated if sshd fails to enter FIPS mode.

**Administrator response:** Contact IBM Software Support.

# GLGSY0031W The Certificate Authority with subject name, subject\_name, expires in less than num\_days days.

**Explanation:** A Certificate Authority will expire soon.

**User response:** Update the Certificate Authority certificate.

## GLGSY0032E The attempt to add the route, route\_detail, has failed.

**Explanation:** The route specified is invalid.

**User response:** Verify that the static route specified in the policy are correct for the current network configuration of the appliance.

### GLGSY0033W The certificate with subject name, subject\_name, expires in less than num\_days days.

**Explanation:** A certificate will expire soon.

**User response:** Update the certificate.

# GLGUP1002E An attempt by the interface\_name operator, user\_name, to install module\_name update version version number has failed.

**Explanation:** This message is generated when an attempt to install an update has failed. The message includes the update type, the update version number, and identifies the user who attempted to install it.

**Administrator response:** Review subsequent log messages to determine why the operation failed.

### GLGUP1009E An attempt to apply the update, id, has failed.

**Explanation:** An attempt to update the system has failed. The system will continue to operate with the current content.

**Administrator response:** Review subsequent log messages to determine why the operation failed.

### GLGUP1010E • IRVIG0005E

#### GLGUP1010E An attempt to uninstall the update, id, has failed.

**Explanation:** An attempt to uninstall an update has failed. The system will continue to operate with the current content.

Administrator response: Review subsequent log messages to determine why the operation failed.

### GLGUP1011E An attempt to download the secondary update catalog has failed.

Explanation: An attempt to download the secondary update catalog has failed. The system will try to download it again at the next scheduled interval.

Administrator response: Check network connectivity between the appliance and the internet.

### GLGUP1012E An attempt to download the primary update catalog has failed. Common causes of this failure are not having a license installed and DNS errors.

**Explanation:** An attempt to download the primary update catalog has failed. The system will try to download it again at the next scheduled interval.

**Administrator response:** Check network connectivity between the appliance and the internet.

### GLGUP1013E The digital signature of the downloaded update, file, could not be

**Explanation:** The digital signature of the downloaded update could not be verified. The system will delete the update and attempt to download it again at the next scheduled interval.

**Administrator response:** Check network connectivity between the appliance and the internet.

### GLGUP1014E An attempt to download an update, file, has failed.

**Explanation:** An attempt to download an update has failed. The system will delete the update and attempt to download it again at the next scheduled interval.

**Administrator response:** Check network connectivity between the appliance and the internet.

### GLGUP1015E An attempt to install the update, id, has failed because the required dependency, requiredId, has not been met.

**Explanation:** An attempt to install the update has failed because the required dependency has not been met.

**Administrator response:** The required dependency must be installed before this update can be installed.

### IRVIG0001E An error occurred while trying to create the target.

**Explanation:** The target cannot be created because an error occurred during processing.

Administrator response: Complete these steps: If another error is displayed, correct the cause of that error. Try the operation again. If the error occurs again, review the log files, beginning with the IBM Security Identity Lifecycle Administration logs.

### IRVIG0002E An error occurred while trying to change the target.

**Explanation:** The target cannot be changed because an error occurred during processing.

Administrator response: Complete these steps: If another error is displayed, correct the cause of that error. Try the operation again. If the error occurs again, review the log files, beginning with the IBM Security Identity Lifecycle Administration logs.

### IRVIG0003E An error occurred while trying to delete the target.

**Explanation:** The target cannot be deleted because an error occurred during processing.

**Administrator response:** Complete these steps: If another error is displayed, correct the cause of that error. Try the operation again. If the error occurs again, review the log files, beginning with the IBM Security Identity Lifecycle Administration logs.

### IRVIG0004E An error occurred while trying to change the target. Check the prerequisites for the targets.

**Explanation:** The change that you requested cannot be completed because two or more targets have prerequisites on each other.

Administrator response: Change at least one of the prerequisites on one of the targets to remove the conflict, and try the operation again.

#### IRVIG0005E The reconciliation operation failed.

**Explanation:** The reconciliation cannot be performed.

Administrator response: Complete these steps: If another error is displayed, correct the cause of that error. Try the operation again. If the error occurs again, review the log files, beginning with the IBM Security Identity Lifecycle Administration logs.

## IRVIG0006W Cannot establish the connection to the specified target. Verify the target information, and try again.

**Explanation:** The connection test failed.

**Administrator response:** Complete these steps: If another error is displayed, correct the cause of that error. Try the operation again. If the error occurs again, review the log files, beginning with the IBM Security Identity Lifecycle Administration logs.

## IRVIG0008E The targets cannot be deleted for the following reasons: completion\_errors

**Explanation:** The displayed errors identify the reasons why the request to delete the specified targets failed.

**Administrator response:** Correct the cause of each error, and try the operation again. If the problem persists, review the log files to determine the source of the errors.

## IRVIG0009W Cannot delete some targets for the following reasons: completion\_errors

**Explanation:** The displayed errors identify the reasons why the request to delete the specified targets failed for at least one target.

**Administrator response:** Correct the cause of each error, and try the operation again. If the problem persists, review the log files to determine the source of the errors.

## IRVIG0010E Cannot set the specified reconciliation schedule.

**Explanation:** The reconciliation schedule cannot be set because an error occurred during processing.

**Administrator response:** Complete these steps: If another error is displayed, correct the cause of that error. Try the operation again. If the error occurs again, review the log files, beginning with the IBM Security Identity Lifecycle Administration logs.

### IRVIG0013E System error. Contact your system administrator.

**Explanation:** The system encountered an unknown exception while processing your request.

**User response:** Retry your request. If the error occurs again, contact your system administrator.

**Administrator response:** There is some unknown exception thrown, and the program did not catch and process it. Check the log file for details.

## IRVIG0014E Login authentication failure occurred. The specified user ID and password are invalid, expired, or disabled.

**Explanation:** The login failed because the user ID, password, or both are invalid.

**User response:** Ensure that the user ID and password are valid and try again. If the login attempts continue to fail, contact your help desk representative or system administrator for assistance.

## IRVIG0015E A error occurred while importing the target type JAR.

**Explanation:** Importing the specified JAR file failed because an error occurred during processing.

Administrator response: Complete these steps: If another error is displayed, correct the cause of that error. Try the operation again. If the error occurs again, review the log files, beginning with the IBM Security Identity Lifecycle Administration logs.

## IRVIG0016E The schema\_class\_name schema class is not in the directory.

**Explanation:** The operation did not complete because the specified schema class was not in the specified directory.

**Administrator response:** Ensure that the required schema class is in the directory, and try the operation again.

# IRVIG0017E Either the service\_definition\_file\_name file cannot is not on the local file system, or it is an empty file. Check the name and location of the specified file, and try the import operation again.

# IRVIG0018E The length of the posted file contents, file\_size, exceeds the file size limit of max\_file\_size bytes.

**Explanation:** The specified file is too large to be processed by the server.

**Administrator response:** Reduce the size of the file to meet the file size limit, and try the operation again.

## IRVIG0020E The service\_name target cannot be located. The target might have been deleted.

**Explanation:** The specified target was not found. Another operation might have deleted it.

**User response:** Ensure that the target still exists. If the target is still in the system, try the operation again. If the problem persists, contact your system administrator.

### IRVIG0021E • IRVIG0030W

### IRVIG0021E An error occurred when IBM Security Identity Lifecycle Administration tried to retrieve available attributes for

reconciliation.

**Explanation:** The server tried to retrieve all the available attributes from the target for a reconciliation query when an internal error occurred

**Administrator response:** Complete these steps: Try the operation again. If the error occurs again, review the log files, beginning with the IBM Security Identity Lifecycle Administration logs.

### IRVIG0022E An error occurred while testing the reconciliation search filter. Make sure the filter is valid.

Explanation: The server encounters an error while evaluating the reconciliation search filter

**Administrator response:** Complete these steps: Check the filter and make sure it is valid If the error occurs again, review the log files, beginning with the IBM Security Identity Lifecycle Administration logs.

### IRVIG0023E You must have at least one Selected Attributes for reconciliation. Select at least one attribute.

Explanation: Reconciliation needs at least one return attribute.

Administrator response: Complete these steps: Select an attribute from the available list and move it to the selected list

#### IRVIG0024E The schedule of this reconciliation is in the list. Select a different schedule.

**Explanation:** Duplicate reconciliation schedules cannot exist.

**Administrator response:** Complete these steps: Select an different schedule and resubmit.

### IRVIG0025E An error occurred while saving account defaults.

**Explanation:** Account default values cannot be created in the data-store.

**User response:** Retry the operation. If the problem persists, contact your system administrator.

Administrator response: Complete these steps: If another error is displayed, correct the cause of that error. Try the operation again. If the error occurs again, review the log files, beginning with the IBM Security Identity Lifecycle Administration logs.

#### IRVIG0026E An error occurred while updating account defaults.

**Explanation:** Account default values cannot be updated in the data-store.

**User response:** Retry the operation. If the problem persists, contact your system administrator.

Administrator response: Complete these steps: If another error is displayed, correct the cause of that error. Try the operation again. If the error occurs again, review the log files, beginning with the IBM Security Identity Lifecycle Administration logs.

#### IRVIG0027E An error occurred while deleting account defaults.

**Explanation:** Account default values cannot be removed from the data-store.

**User response:** Retry the operation. If the problem persists, contact your system administrator.

Administrator response: Complete these steps: If another error is displayed, correct the cause of that error. Try the operation again. If the error occurs again, review the log files, beginning with the IBM Security Identity Lifecycle Administration logs.

#### IRVIG0028E An error occurred while retrieving the account defaults.

Explanation: The account defaults for the target or target type cannot be retrieved.

User response: Try the operation again. If the error persists, contact your system administrator.

Administrator response: Complete these steps: If another error is displayed, correct the cause of that error. Try the operation again. If the error occurs again, review the log files, beginning with the IBM Security Identity Lifecycle Administration logs.

IRVIG0030W The attribute\_name attribute has a scripted default value that cannot be displayed in this view. Clicking OK overwrites the existing script with the specified input.

**Explanation:** The existing scripted default value for the attribute cannot be displayed. Clicking OK on this panel retains the following input in place of the scripted value.

**User response:** To proceed with defining a basic default value for the attribute, enter values in the fields and click OK. To retain or modify the existing scripted value, click Cancel and select the Change (advanced) action.

## IRVIG0031E You must specify a value to add or update the account default.

**Explanation:** The account default cannot have an empty value. You must specify a value in at least in one of the fields.

**User response:** Specify a value in at least one of the fields and click OK. Click Cancel to cancel the operation.

## IRVIG0032E The <code>jar\_file\_name</code> contains one or more invalid characters <code>invalid\_chars</code>.

**Explanation:** The jar file name cannot contain invalid characters.

**Administrator response:** Ensure that jar file name does not contain invalid characters, and try the operation again.

### IRVIG0033E The jar\_file\_name file is not a valid JAR

file. To import a target definition jar file, use the Configure System > Manage Target Types task.

**Explanation:** The specified jar file must be generated by Configure System > Export Data.

**Administrator response:** Ensure that the file is a valid JAR file, and try the operation again.

### IRVIG0040E An application error occurred.

**Explanation:** The request failed because an application exception occurred during processing.

**User response:** Complete these steps: If another error is displayed, correct the cause of that error. Try the operation again. If the problem persists, contact your system administrator.

**Administrator response:** Complete these steps: If another error is displayed, correct the cause of that error. Try the operation again. If the problem persists, review the log files, beginning with the IBM Security Identity Manager logs.

### IRVIG0041E An error occurred while communicating with the server.

**Explanation:** Communication with the server was interrupted. If you submitted a request, the request failed.

**User response:** Try the operation again. If the error occurs again, contact your system administrator.

Administrator response: Complete these steps: Try the operation again. If the error occurs again, review the log files, beginning with the IBM Security Identity Lifecycle Administration logs. If the problem persists, check IBM Electronic Support for additional information -www.ibm.com/software/sysmgmt/

products/support/index.html?ibmprd=tivman.

## IRVIG0042E An error occurred while trying the search.

**Explanation:** The request failed because an error occurred during the search operation.

**User response:** Complete these steps: If another error is displayed, correct the cause of that error. Try the operation again. If the problem persists, contact your system administrator.

**Administrator response:** Complete these steps: If another error is displayed, correct the cause of that error. Try the operation again. If the problem persists, review the log files, beginning with the IBM Security Identity Manager logs.

### IRVIG0043E An error occurred while retrieving the search results.

**Explanation:** The search results cannot be retrieved because an error occurred during processing.

**User response:** Complete these steps: If another error is displayed, correct the cause of that error. Try the operation again. If the problem persists, contact your system administrator.

**Administrator response:** Complete these steps: If another error is displayed, correct the cause of that error. Try the operation again. If the problem persists, review the log files, beginning with the IBM Security Identity Manager logs.

## IRVIG0044E An error has occurred. If the problem persists, contact your system administrator.

**Explanation:** An internal error interrupted processing.

**User response:** Complete these steps: If another error is displayed, correct the cause of that error. Try the operation again. If the problem persists, contact your system administrator.

**Administrator response:** Complete these steps: If another error is displayed, correct the cause of that error. Try the operation again. If the problem persists, review the log files, beginning with the IBM Security Identity Manager logs.

## IRVIG0047W The search for search\_string returned over search\_value results. Only the first search\_display results are displayed.

**Explanation:** The search returned more results than those displayed.

**User response:** Reduce the scope of the search criteria to produce fewer results or ask your system administrator to change the properties file so more results can display.

### IRVIG0048E • IRVIG0060E

#### IRVIG0048E The field must contain a positive integer.

**Explanation:** The specified value must be a number that is equal to or greater than zero.

**User response:** Specify a positive integer, and try the operation again.

#### IRVIG0049E An error occurred while submitting the request.

**Explanation:** The request failed because an error occurred during processing.

**User response:** Complete these steps: If another error is displayed, correct the cause of that error. Try the operation again. If the problem persists, contact your system administrator.

Administrator response: Complete these steps: If another error is displayed, correct the cause of that error. Try the operation again. If the problem persists, review the log files, beginning with the IBM Security Identity Manager logs.

#### IRVIG0051E The specified user ID and password are invalid.

**Explanation:** The login failed because the user ID, password, or both are invalid.

User response: Ensure that the user ID and password are valid and try again. If the login attempts continue to fail, contact your help desk representative or system administrator for assistance.

#### IRVIG0052E Your session expired. Closing the window.

**Explanation:** Your login session timed out.

Administrator response: You can set the session-inactivity time-out interval using the WebSphere Administrative Console.

#### IRVIG0053E The specified time is invalid. Enter a time in the HH:MM AM | PM format.

**Explanation:** The format of the specified time is invalid.

User response: Specify a time in the HH:MM AM | PM format. For example, specify 10:20 AM or 10:20 PM. Try the operation again. Valid ranges are 1-12 for HH, 0-59 for MM.

### IRVIG0054E A required field does not have a specified value.

Explanation: At least one required field is missing a value.

**User response:** Ensure that all required fields have

values, and try the operation again.

### IRVIG0055E The values for the Password and Confirm Password fields do not match. Enter the same password in both fields.

Explanation: The Password and Confirm Password fields must have the same value.

**User response:** Specify the same value for the password and confirm password fields, and try the operation again.

#### IRVIG0056E One or more numeric fields do not contain valid values.

Explanation: At least one numeric field contains a non-numeric character.

User response: Specify only values in the range that was defined in the form designer, and try the operation again.

### IRVIG0057E One or more numeric fields do not contain positive integers.

**Explanation:** One or more numeric fields contains a value that is not a positive whole number in the valid range that is specified by the form designer.

User response: Specify only positive whole numbers in the valid range that is specified by the form designer.

#### IRVIG0058E The field must contain a non-negative number.

**Explanation:** The field must contain a whole number that is equal to or greater than zero.

**User response:** Specify a positive number, and try the operation again.

### IRVIG0059E The field must contain a number between low\_value and high\_value.

Explanation: The field does not contain a value in the valid range.

**User response:** Specify a number in the range that is displayed in the message, and try the operation again.

### IRVIG0060E The file upload operation failed. Call your system administrator for assistance.

**Explanation:** The file upload operation failed because an error occurred during processing.

Administrator response: Complete these steps: Try the operation again. If the error occurs again, review the log files, beginning with the IBM Security Identity Lifecycle Administration logs. If the problem persists, check IBM Electronic Support for additional

information -www.ibm.com/software/sysmgmt/products/support/index.html?ibmprd=tivman.

## IRVIG0061W This function is not available to you. Call your help desk representative or system administrator for assistance.

**Explanation:** The task you selected was made unavailable by the administrator.

**User response:** Contact your help desk representative or your system administrator if you must perform the unavailable task.

**Administrator response:** A task that was previously available to the user was made unavailable to the user persona that is associated with the user before the home page was updated. Verify that the home page is updated to reflect the design form changes.

IRVIG0062E An internal error occurred: no search criteria are detected.

**Explanation:** An internal error occurred.

User response: Contact your system administrator.

Administrator response: Check IBM Electronic Support for additional information -www.ibm.com/software/sysmgmt/products/support/index.html?ibmprd=tivman.

IRVIG0063E No matching\_value was found that matches specified value.

**Explanation:** No matching string was found.

**User response:** Change the search criteria, and try the operation again.

IRVIG0064E No select\_value was selected. Select a value to continue.

**Explanation:** You must select a value to continue the task.

**User response:** Select a value, and try the operation again.

## IRVIG0065E An error occurred while communicating with a managed resource. The operation did not complete.

**Explanation:** Communication was interrupted during processing.

Administrator response: Complete these steps: Try the operation again. If the error occurs again, review the log files, beginning with the IBM Security Identity Lifecycle Administration logs. If the problem persists, check IBM Electronic Support for additional information -www.ibm.com/software/sysmgmt/products/support/index.html?ibmprd=tivman.

# IRVIG0066E The specified ending date and time must be later than the specified starting date and time. Ensure that the dates and times are in the correct order, and try

the operation again.

IRVIG0067W The task\_name task is active. Complete or close the task before attempting to

restart it.

range, and try the operation again.

**Explanation:** You cannot start the specified task

because it is active.

**User response:** Stop the task if you need to restart it.

IRVIG0068E The field contains an invalid value. The value must be an number between low\_value and high\_value.

**Explanation:** The field contains a value that is not in

the specified numeric range. **User response:** Specify a whole number in the valid

IRVIG0069E The field contains a value that is not a number.

**Explanation:** The field must contain a whole number.

**User response:** Specify a whole number, and try the operation again.

IRVIG0070E The specified name is in use. Enter a unique name.

**Explanation:** The specified name cannot be used because it is in use.

**User response:** Specify a different name, and try the operation again.

IRVIG0071E The search criteria is too long. The search criteria must be max\_string\_length characters or less to perform this type of search.

**Explanation:** The specified search string is too long.

**User response:** Specify a search string that is not longer than the value displayed, and try the operation again.

IRVIG0072W The participant was not found. The participant might have been deleted from the system.

IRVIG0073E The specified date and time must not be before today's date and time.

IRVIG0074E The following SQL error occurred. Error: *error\_code*. **SQL State**: *sql\_state*. **Error Message:** *sql\_message*.

Explanation: Cannot retrieve the report schema information because an error occurred during processing.

**User response:** Complete these steps: If another error is displayed, correct the cause of that error. Try the operation again. If the problem persists, contact your system administrator.

Administrator response: Complete these steps: If another error is displayed, correct the cause of that error. Try the operation again. If the problem persists, review the log files, beginning with the IBM Security Identity Manager logs.

### IRVIG0075W Failed to render home page with target status for user userid.

**Explanation:** Failed to retrieve target status. Homepage rendered without target status.

User response: If the problem persists, contact your system administrator.

Administrator response: Review the log files to determine the root cause of backend failure.

### IRVIG0076E One or more items are missing a selection. Make a selection for all items and resubmit the request.

**Explanation:** This task requires a selection for all items.

User response: Choose a selection for all items, and try the operation again.

### IRVIG0077E The input field has a prohibited value, prohibited value.

**Explanation:** The prohibited value is specified in the input field.

**User response:** Do not use the prohibited value in the input field, and try the operation again.

#### IRVIG0079E The connection to the target service\_name failed.

**Explanation:** The connection test failed.

Administrator response: Complete these steps: If another error is displayed, correct the cause of that error. Try the operation again. If the error occurs again, review the log files, beginning with the IBM Security Identity Lifecycle Administration logs.

IRVIG0080W The connection to the target service\_name was successful, but the adapter is configured for nonsecure communication. See the IBM Security **Identity Lifecycle Administration** section of the IBM Knowledge Center for details about configuring secure communication.

**Explanation:** The test connection to the target was successful, but the target is not configured for secure communication.

#### IRVIG0083E Failed to retrieve status for target service\_name.

**Explanation:** The status cannot be retrieved for the specified target.

Administrator response: Complete these steps: If another error is displayed, correct the cause of that error. Try the operation again. If the error occurs again, review the log files, beginning with the IBM Security Identity Lifecycle Administration logs.

#### IRVIG0090E A required field does not have a value.

Explanation: At least one required field is missing a value.

**User response:** Enter a value for all required fields, and try the operation again.

#### IRVIG0091E A non-ASCII character is in one or more fields.

**Explanation:** At least one field contains a non-ASCII character, for example a line return character that cannot be printed.

User response: Enter valid (printable) characters in all fields, and try the operation again. If you used a cut-paste operation to enter the characters, ensure that no invisible characters are included. Localization (type of language used) can also affect the validity of the characters. Non-US English characters are outside of the range for standard ASCII characters. The following characters can be used: Numbers: 0 through 9 (no decimal values) Letters: A through Z (either lowercase or uppercase) Special characters: ~!@#\$%^&\*()\_ + - [ ] { } | ':,./<>? \ SPACE

#### IRVIG0092E One or more numeric fields contains a non-numeric character.

**Explanation:** At least one numeric field contains a non-numeric character.

User response: Specify a whole number in the valid range for each numeric field, and try the operation again.

## IRVIG0093E A numeric field contains a value that exceeds the maximum value

maximum\_value.

**Explanation:** At least one numeric field contains a value greater than the allowable maximum value for that field.

**User response:** Specify a value in the allowable range for each numeric field, and try the operation again.

# IRVIG0094E A numeric field contains a value that is less than the minimum allowable value valid minvalue.

**Explanation:** At least one numeric field contains a value less than the allowable minimum value for that field.

**User response:** Specify a value in the allowable range for each numeric field, and try the operation again.

## IRVIG0095E An integer field contains a non-integer value.

**Explanation:** At least one numeric field contains a value that is not a whole number.

**User response:** Enter a whole number in the valid range for the field, and try the operation again.

## IRVIG0096E The field cannot contain more than maximum\_length characters.

**Explanation:** At least one field contains more characters than the maximum.

**User response:** Enter a value in the valid range for the field, and try the operation again.

## IRVIG0097E The field cannot contain fewer than minimum\_length characters.

**Explanation:** At least one field contains fewer characters than the required minimum .

**User response:** Enter a value in the valid range for the field, and try the operation again.

## IRVIG0098E A field exceeds the maximum number maximum\_lines of lines.

**Explanation:** At least one field contains more than the maximum number of lines.

**User response:** Reduce the number of lines in the field to a number in the displayed valid range, and try the operation again.

### IRVIG0099E A field contains invalid characters: invalid characters.

**Explanation:** At least one field contains the invalid characters displayed in the message.

**User response:** Enter valid information in each field , and try the operation again. The design form specifies which characters are valid.

### IRVIG0100E An address field must contain one @ character.

**Explanation:** The address field has an e-mail address that is invalid because it does not contain an @ character.

**User response:** Correct the address, and try the operation again.

## IRVIG0101E An IP address field must contain a period (.) delimiter.

**Explanation:** At least one field contains an IP address that is invalid because it does not include periods as address delimiters.

**User response:** Enter a valid IP address, and try the operation again.

#### IRVIG0102E A field cannot contain a space.

**Explanation:** At least one field contains a space, which is invalid.

**User response:** Remove the space, and try the operation again.

### IRVIG0103E A field contains a domain name with an invalid format.

**Explanation:** At least one field contains an invalid domain name. The field can be either an e-mail field or a domain name field.

User response: Ensure that the domain name is specified correctly, and try the operation again. A domain name must begin with two backslashes and not exceed 15 characters. The following characters cannot be used in a domain name: Double quotation mark Single quotation mark or apostrophe Less than sign (<) Greater than sign (>) Forward slash Backslash (except the backslashes used as part of the domain name syntax) Square brackets Colon Semicolon Vertical bar Equal sign Comma Plus sign Asterisk Question mark

## IRVIG0104E An e-mail field contains an invalid user name as part of the e-mail address.

**Explanation:** At least one e-mail field contains an invalid user name. The user name cannot start or end with an underscore (\_) or a dash (-).

### IRVIG0105E • IRVIG0112E

**User response:** Correct the user name in the e-mail address, and try the operation again.

### IRVIG0105E An IPv4 field contains an invalid address.

**Explanation:** At least one IPv4 field contains an improperly formatted IP address. An IPv4 address has 4 parts, and each part must be separated by a period (.) delimiter; for example 24.194.231.8. Each part can contain a number between 0-255.

**User response:** Correct the IP address, and try the operation again.

## IRVIG0106E A field contains an IP address that is outside the valid range for IPv4 addresses.

**Explanation:** At least one field contains an IP address that is outside the valid range for IPv4 addresses. An IPv4 address has 4 parts, and each part must be separated by a period (.) delimiter; for example 24.194.231.8. Each part can contain an integer value in the range 0-255.

**User response:** Correct the IP address, and try the operation again.

#### IRVIG0107E A IPv6 field contains an invalid address.

**Explanation:** At least one IP, version 6. (IPv6) field contains invalid IP address information. An IPv6 address is a 128 bit address in eight 16-bit hexadecimal parts. Each part is separated by a colon: xxxx:xxxx:xxxx:xxxx:xxxx:xxxx:xxxx Each individual x represents a 4-bit hexadecimal value in the range of 0-F. Example: 5F05:2000:80AD:5800:0048:0800:2053:1D71

**User response:** Correct the IPv6 address, and try the operation again.

## IRVIG0108E An ASCII7 field contains invalid characters.

**Explanation:** At least one field that accepts 7-bit ASCII (ASCII7) characters contains one or more characters that are not recognized as ASCII characters.

**User response:** Ensure that the ASCII7 field contains only individual characters with a character code between 0 and 127, and try the operation again. If you cut and pasted text into the field, ensure that the characters you entered comply with the constraints of the character set. Languages other than English are not in the range of the ASCII7 character set.

### IRVIG0109E An ASCII8 field contains invalid characters.

**Explanation:** At least one field that accepts 8-bit ASCII (ASCII8) characters contains one or more characters that cannot be processed.

**User response:** Ensure that the ASCII8 field contains only individual characters with a character code between 0 and 255, and try the operation again. Some languages other than English might not be included in the range of the ASCII8 character set.

### IRVIG0110E The format of a domain name in one or more fields is invalid.

**Explanation:** A domain name must begin with two backslashes (\\).

User response: Ensure that the domain name is specified correctly and try the operation again. A domain name must begin with two backslashes and not exceed 15 characters. The following characters cannot be used in a domain name: double quotation mark single quotation mark or apostrophe less than sign (<) greater than sign (>) forward slash backslash (except the backslashes used as part of the domain name syntax) square brackets colon semicolon vertical bar equal sign comma plus sign asterisk question mark

**Administrator response:** Ensure that the specified domain name meets the specified criteria, and try the operation again.

#### IRVIG0111E A field has an invalid date.

**Explanation:** The specified date is invalid. If you cannot determine the format of the date, ask your system administrator. The format of the field is specified in the design form.

**User response:** Enter the date correctly, and try the operation again.

## IRVIG0112E A field that requires a logical expression that must be evaluated as TRUE or FALSE contains an invalid value.

**Explanation:** A field that requires a valid logical (Boolean) expression cannot be evaluated as TRUE or FALSE.

**User response:** Enter a valid logical expression and try again. If you cannot determine the correct syntax, contact your system administrator.

**Administrator response:** Ensure that the logical (Boolean) expression meets the syntax requirements of the field, and try the operation again. If you cannot determine the correct syntax, ensure that you reference the correct program widget to process the text.

#### IRVIG0113E A field contains an invalid bit string.

**Explanation:** A field that requires a bit string cannot be processed.

**User response:** Ensure that the value meets the syntax requirements of the field, and try the operation again. If you cannot determine the correct syntax, contact your system administrator.

**Administrator response:** Ensure that the specified value meets the syntax requirements of the field and try again. If you cannot determine the correct syntax, ensure that you reference the correct program widget to process the text.

### IRVIG0114E A field contains an invalid e-mail address.

**Explanation:** At least one field requires an e-mail address in the format user\_name@email\_address.

**Administrator response:** Specify the e-mail address in the correct format, and try the operation again.

## IRVIG0115E One or more numeric fields are prefixed by a plus sign.

**Explanation:** At least one numeric field contains a plus sign.

**User response:** Remove plus sign, and try the operation again.

#### IRVIG0116E A field contains an invalid DN.

**Explanation:** At least one field contains an invalid DN.

**User response:** Ensure that the value meets the syntax requirements of the field, and try the operation again.

# IRVIG0117E An integer field contains value which is either not a number or not in the valid range.

**Explanation:** At least one numeric field contains a value that is not a whole number or in the valid range for the field.

**User response:** Enter a whole number in the valid range for each numeric field, and try the operation again.

## IRVIG0118E The service\_definition\_file\_name file selected for import is not a JAR file.

**Explanation:** The specified import file must be a valid JAR file.

**Administrator response:** Specify a valid JAR file, and try the operation again.

## IRVIG0119E An error occurred while submitting the file for import.

**Explanation:** An error prevented the system from successfully processing the import.

**User response:** Complete these steps: If another error is displayed, correct the cause of that error. Try re-exporting the file from the original system. The import file might have been corrupted. Try the operation again. If the error occurs again, review the log files, beginning with the IBM Security Identity Lifecycle Administration logs.

Administrator response: Complete these steps: If another error is displayed, correct the cause of that error. Try re-exporting the file from the original system. The import file might have been corrupted. Try the operation again. If the error occurs again, review the log files, beginning with the IBM Security Identity Lifecycle Administration logs.

## IRVIG0120E An error occurred while retrieving this list of import records.

**Explanation:** An error occurred while retrieving the list of import records from the database.

**User response:** Complete these steps: If another error is displayed, correct the cause of that error. Try the operation again. If the error occurs again, review the log files, beginning with the IBM Security Identity Lifecycle Administration logs.

**Administrator response:** Complete these steps: If another error is displayed, correct the cause of that error. Try the operation again. If the error occurs again, review the log files, beginning with the IBM Security Identity Lifecycle Administration logs.

## IRVIG0150E An application is associated with the target targetName. The target cannot be deleted.

**Explanation:** The target cannot be deleted if there is an application associated with the target.

**User response:** Delete the application first.

### IRVIG0151E The specified target *targetName* \exists.

**Explanation:** The target cannot be created; a target with the name that was specified exists.

**User response:** Create a target with a different name.

### IRVIG0152E The specified application appName exists.

**Explanation:** The application cannot be created with this because the application with the specified name exists.

### IRVIG0153E • IRVIG0203E

**User response:** Create an application with a different name.

### IRVIG0153E Reconciliation for the target *targetName* failed.

**Explanation:** The reconciliation operation failed because it either ran out of threads or another reconciliation for the same target is in progress.

**User response:** Try the reconciliation again in a few minutes.

## IRVIG0154E The target targetName cannot be found in the system.

**Explanation:** The reconciliation operation failed because the target cannot be found in the system.

**User response:** Ensure that the target exists in the system.

### **IRVIG0155E** The connection to target *targetName* failed.

**Explanation:** The connection failed because you might have entered an incorrect user ID and password.

**User response:** Ensure that you enter the correct user ID and password.

## IRVIG0156E Cancel reconciliation on target targetName failed for request requestID.ibMessage

**Explanation:** The cancel reconciliation failed because it either finished running, or the server is not responding.

**User response:** See if the reconciliation is running and then cancel the request.

## IRVIG0157E One or more accounts exist for the target targetName. The target cannot be deleted.

**Explanation:** The target cannot be deleted if one or more accounts exist for the target.

**User response:** Delete the accounts before deleting the target.

## IRVIG0159E Reconciliation is already running for target targetName.

**Explanation:** This reconciliation failed because there is already a reconciliation running for the target.

**User response:** See if the reconciliation is finished and then start the request.

## IRVIG0160E An error occurred while adding the service\_name target.

**Explanation:** The system failed to create a target based on the provided input.

**Administrator response:** Review the product log files for more details about the error. If the problem persists, check the IBM Support Portal (https://www.ibm.com/support/entry/portal/support) for more information.

## IRVIG0161E An error occurred while deleting a target.

**Explanation:** The system failed to remove the target.

**Administrator response:** Review the product log files for more details about the error. If the problem persists, check the IBM Support Portal (https://www.ibm.com/support/entry/portal/support) for more information.

## IRVIG0162E An error occurred while updating the service\_name target.

**Explanation:** The system failed to update the target.

**Administrator response:** Review the product log files for more details about the error. If the problem persists, check the IBM Support Portal (https://www.ibm.com/support/entry/portal/support) for more information.

## IRVIG0163E An error occurred while retrieving detailed information of the target.

**Explanation:** The system failed to retrieve detailed information of the target.

**Administrator response:** Review the product log files for more details about the error. If the problem persists, check the IBM Support Portal (https://www.ibm.com/support/entry/portal/support) for more information.

## IRVIG0202E The following unhandled error occurred: Error: error text

**Explanation:** An earlier error occurred, which was not reported or processed. An attempt to recover from the error and continue with processing was unsuccessful.

**Administrator response:** Review the product log files for more information about the error. If the problem persists, check the IBM Support Portal (https://www.ibm.com/support/entry/portal/support) for more information.

### IRVIG0203E The file file\_name cannot be found.

**Explanation:** The file cannot be found.

**Administrator response:** Make sure that the file exists. If necessary, create the file. If the file is for this product, check the IBM Support Portal (https://www.ibm.com/support/entry/portal/support).

### IRVIG0204E The following JMS error occurred: Error: error text

**Explanation:** An earlier error occurred, which was not reported or processed. An attempt to recover from the error and continue with processing was unsuccessful.

**Administrator response:** Review the product log files for more information about the error. If the problem persists, check the IBM Support Portal (https://www.ibm.com/support/entry/portal/support) for more information.

## IRVIG0205E The following I/O error occurred: Error: error\_text

**Explanation:** An earlier error occurred, which was not reported or processed. An attempt to recover from the error and continue with processing was unsuccessful.

**Administrator response:** Review the product log files for more information about the error. If the problem persists, check the IBM Support Portal (https://www.ibm.com/support/entry/portal/support) for more information.

### IRVIG0206E The following SQL error occurred: Error: error\_text SQL State: sql\_state

**Explanation:** A SQL error occurred.

**Administrator response:** Check for database errors. Review the product log files for more information about the error.

# IRVIG0207E An error occurred during the parsing of the entity\_name entity that is located at line line\_number and column

column\_number.

**Explanation:** The syntax for the entity contains an error.

**Administrator response:** Check the entity for syntax errors.

## IRVIG0208E The following SAX error occurred: Error: error\_text

**Explanation:** An earlier error occurred, which was not reported or processed. An attempt to recover from the error and continue with processing was unsuccessful.

**Administrator response:** Review the product log files for more information about the error. If the problem persists, check the IBM Support Portal (https://www.ibm.com/support/entry/portal/support) for more information.

#### IRVIG0209E The following

InvocationTargetException error occurred: Error: error text

**Explanation:** An InvocationTargetException error occurred.

**Administrator response:** Review the product log files for more information about the error. If the problem persists, check the IBM Support Portal (https://www.ibm.com/support/entry/portal/support) for more information.

# IRVIG0210E An error occurred that prevented future transaction services from continuing. The following error occurred: Error: error text

**Explanation:** Future transaction services cannot continue due to an error.

**Administrator response:** Review the product log files for more information about the error. If the problem persists, check the IBM Support Portal (https://www.ibm.com/support/entry/portal/support) for more information.

# IRVIG0214E A communication failure occurred. The directory server is not available. Error: error\_text

**Explanation:** A communication error occurred when the system attempted to access the directory server. This error might occur when the directory server is not available or is overloaded with requests.

Administrator response: Verify that the directory server is available and that there are no network outages, and then try the operation again. Review the product log files for more information about the error. If the problem persists, check the IBM Support Portal (https://www.ibm.com/support/entry/portal/support) for more information.

# IRVIG0215E The following JNDI configuration error occurred during retrieval of the information from the directory server: Error: error\_text

**Explanation:** A JNDI configuration error occurred.

**Administrator response:** Make sure that the LDAP directory server is available. Review the directory server log files for more information about the error.

## IRVIG0216E The JNDI limit was exceeded. The following error occurred: Error: error\_text

**Explanation:** The JNDI limit was exceeded.

**Administrator response:** Review the product log files for more information about the error.

### IRVIG0217E • IRVIG0228E

IRVIG0217E The following directory server schema violation occurred: Error: error\_text

**Explanation:** A directory server schema violation

occurred.

**Administrator response:** Review the product log files and directory server log files for more information about the error.

IRVIG0218E The following directory server error occurred: Error: error text

**Explanation:** The JNDI service is not available.

**Administrator response:** Review the product log files for more information about the error.

IRVIG0219E The following LDAP error occurred: Error: error\_text

**Explanation:** An LDAP error occurred.

**Administrator response:** Review the product log files and directory server log files for more information about the error.

IRVIG0220E The transaction was rolled back. Detail:

detail\_info

**Explanation:** The transaction was rolled back.

**Administrator response:** If the problem persists, check the IBM Support Portal (https://www.ibm.com/support/entry/portal/support) for more information.

### IRVIG0221E The following unhandled error occurred: Error: error text

**Explanation:** An earlier error occurred, was not reported or processed. An attempt to recover from the error and continue with processing was unsuccessful.

**Administrator response:** Review the product log files for more information about the error. If the problem persists, check the IBM Support Portal (https://www.ibm.com/support/entry/portal/support) for more information.

## IRVIG0222E The following unhandled error occurred: Error: error\_text

**Explanation:** An earlier error occurred, was not reported or processed. An attempt to recover from the error and continue with processing was unsuccessful.

**Administrator response:** Review the product log files for more information about the error. If the problem persists, check the IBM Support Portal (https://www.ibm.com/support/entry/portal/support) for more information.

IRVIG0223E The following definition error occurred:

**Error:** *error\_text* 

**Explanation:** A definition error occurred.

**Administrator response:** Review the error text for details. Make the necessary corrections and try the operation again.

### IRVIG0224E The JNDI bind object cannot be found. Error: error text

**Explanation:** An internal error occurred in locating the bind object.

**Administrator response:** Review the product log files for more information about the error. If the problem persists, check the IBM Support Portal (https://www.ibm.com/support/entry/portal/support) for more information.

#### IRVIG0225E A database connection error occurred.

**Explanation:** A JDBC error occurred. A connection with the database was stopped or cannot be established.

**Administrator response:** Review the product log files and database log files for more information about the error.

IRVIG0226E The class\_name class cannot be found.

**Explanation:** The class cannot be found.

**Administrator response:** Check that the class name is correct and that class exists in the Java class path.

### IRVIG0227E The class\_name class cannot be instantiated.

**Explanation:** The specified class is either an interface or an abstract class.

**Administrator response:** Check that the class name is correct and the class is neither an interface nor an abstract class.

### IRVIG0228E The definition of the *name* cannot be accessed.

**Explanation:** The currently executing method does not have access to the definition of the specified class, field, method, or constructor.

**Administrator response:** Review the product log files for more information about the error. If the problem persists, check the IBM Support Portal (https://www.ibm.com/support/entry/portal/support) for more information.

# IRVIG0231E An error occurred during retrieval of the attribute-to-permission mapping information for target {0}.

**Explanation:** The system did not retrieve the attribute-to-permission mapping information of the target.

**Administrator response:** Review the product log files for more information about the error. If the problem persists, check the IBM Support Portal (https://www.ibm.com/support/entry/portal/support) for more information.

## IRVIG0232E An error occurred during retrieval of the permission mapping values for attribute {0} on target {1}.

**Explanation:** The system did not retrieve the detailed permission mapping values for the attribute.

**Administrator response:** Review the product log files for more information about the error. If the problem persists, check the IBM Support Portal (https://www.ibm.com/support/entry/portal/support) for more information.

# IRVIG0233E An error occurred during retrieval of the permission rights that are mapped to attribute values ({0}={1}) on target {2}.

**Explanation:** The system did not retrieve the permission rights that are mapped to the attribute values.

**Administrator response:** Review the product log files for more information about the error. If the problem persists, check the IBM Support Portal (https://www.ibm.com/support/entry/portal/support) for more information.

## IRVIG0234E An error occurred during retrieval of the attribute values that are mapped to permission rights ({0}={1}) on target {2}.

**Explanation:** The system did not retrieve the attribute values that are mapped to the permission rights.

**Administrator response:** Review the product log files for more information about the error. If the problem persists, check the IBM Support Portal (https://www.ibm.com/support/entry/portal/support) for more information.

## IRVIG0235E An error occurred during retrieval of the information of target {0}.

**Explanation:** The system did not retrieve the target information.

**Administrator response:** Review the product log files for more information about the error. If the problem persists, check the IBM Support Portal

(https://www.ibm.com/support/entry/portal/support) for more information.

## IRVIG0236E An error occurred during retrieval of the entity mapping information of the custom class {0}.

**Explanation:** The system did not retrieve the entity mapping information of the custom class.

**Administrator response:** Review the product log files for more information about the error. If the problem persists, check the IBM Support Portal (https://www.ibm.com/support/entry/portal/support) for more information.

## IRVIG0237E The attribute mapping information of the custom class {0} is not found.

**Explanation:** The attribute mapping information of the custom class is not found.

Administrator response: Import the attribute mapping file of the target profile by using the Target Management module in the Administration Console. See the product documentation for information about importing the target profile.

## IRVIG0401E One or more arguments specified are invalid for the *method\_name* method.

**Explanation:** The arguments passed to the function were not the ones expected. Either the specified argument type or the number of arguments is incorrect.

**Administrator response:** Verify that the arguments that are passed to the function meet the specifications of the function.

### IRVIG0402E The method\_name implementation class is invalid.

**Explanation:** The script engine extension implementation class does not contain one or more requirements.

**Administrator response:** Make sure the class name and the implementation of the script engine extension class is correct.

## IRVIG0403E The following script interpreter error occurred: Error: error\_text

**Explanation:** The script program cannot be evaluated because of an error.

**Administrator response:** Review the script file for errors. Make the necessary changes and try the request again.

### IRVIG0404E • IRVIG0414W

### IRVIG0404E An error occurred while initializing the object\_type object. The following error occurred: Error: error\_text.

**Explanation:** Cannot instantiate the specified Java object. An attempt to instantiate the object occurred while evaluating a script program that references the object.

**User response:** The system administrator must analyze and correct this situation before you retry the request.

## IRVIG0405E An IO error occurred while initializing extension classes for the script engine error\_message method.

**Explanation:** This error can occur when the script engine's implementation class cannot be initialized.

**Administrator response:** Verify that the class exists in the Java classpath and that all the required resources, which the extension uses, are available to it.

## IRVIG0406E The following error was detected in the script: Error: error\_text Error message: error\_msg

**Explanation:** Cannot evaluate the script program because of an error triggered by the script author.

**Administrator response:** Review the script for coding errors. Make the necessary changes and try the request again.

## IRVIG0408E An error occurred while loading Class error\_text.

**Explanation:** The scripting system tried to retrieve the Class object using Class.forName(String) and caught a ClassNotFoundException.

**Administrator response:** Make sure the specified Class file is in the Java classpath.

### IRVIG0409E Failed to create an instance of type *error text*.

**Explanation:** The scripting system tried to create a new instance of the specified type, but it cannot. This typically means that the type does not have the required default constructor. Class.newInstance().

**Administrator response:** Make sure the specified type has a public default (no argument) constructor.

### IRVIG0410W Failed to declare bean with the name error\_text.

**Explanation:** An exception occurred while declaring a bean

Administrator response: None.

## IRVIG0411E The method *error\_text* is not supported in this version of the JSBSFEngine.

**Explanation:** The method you are trying to call is not supported by JSBSFEngine.

**Administrator response:** None. This error should only be seen by developers.

## IRVIG0412W To use the *ext* extension, the HostComponent must implement the *si* ScriptInterface.

**Explanation:** The software tried to load a ScriptExtension for a Host Component that does not support the extension. The ScriptExtension will be unloaded and script execution will continue.

# **Administrator response:** In the scriptframework.properties file, remove the offending ScriptExtension so it cannot be loaded.

## IRVIG0413E Cannot dynamically instantiate the wrapper factory *cls*. The error is: *err*.

**Explanation:** The script framework tried to create an instance of a wrapper factory using the Java reflection mechanism and failed. This problem can be caused by the wrapper factory not having a default, no-argument constructor, the wrapper factory not being in the current classpath, or the system not having permission to instantiate a new instance of the wrapper factory class

Administrator response: The most common problem is a misconfigured scriptframework.properties file. Make sure that the offending factory has its full class name spelled correctly and that the class file is in the classpath.

# IRVIG0414W The WrapperFactory factory was passed an object of class cls to wrap. This factory does not support that type of object.

**Explanation:** The script framework tried to wrap an object with a factory that does not know how to wrap objects of that type. Since the script framework does not know how to wrap this object it is not available to scripts.

Administrator response: Make sure the scriptframework.properties has only the correct types of objects for specific wrapper factories. For example, only classes that implement java.util.Map can be handled by the JSMapWrapperFactory, and only classes that implement java.util.Collection can handled by JSCollectionWrapperFactory.

### IRVIG0415E The script framework was asked to use an unsupported interpreter. The unsupported interpreter is interpreter.

**Explanation:** The script framework only supports a limited number of script interpreters. Each one has a specific name and language string. The interpreter to use for each host component must be either IBMJS (language: javascript) or FESI (language: ecmascript).

#### Administrator response: Check

scriptframework.properties and make sure that all lines that start with ITIM.interpreter.\* have a value of either ibmjs or fesi.

#### IRVIG0416W An exception occurred while reading the properties file file. Default values will be used.

Explanation: The script framework encountered an error while reading a properties file. Default values will be used.

Administrator response: Make sure that the specified file exists and that the application server has read permission to the file.

#### IRVIG0417W An exception occurred while reading the property prop from the file file. Default value will be used.

**Explanation:** The script framework encountered an error while reading a property from the specified file. A default value will be used.

Administrator response: Make sure that the specified file exists and that the application server has read permission to the file. Also make sure that the specified property is in the properties file.

### IRVIG0418W An error occurred while initializing the script extension extension for host component host. The error message is:

message.

**Explanation:** The script framework encountered an error while initializing a script extension. The extension will not be loaded, but the script execution will continue.

Administrator response: Make sure that the host component with the error supports all of the extensions that are loaded in scriptframework.properties.

### IRVIG0419E The script framework tried and failed to instantiate the script extension extension. The error is: error

**Explanation:** The script framework tried to create an instance of a script extension using the Java reflection mechanism and failed. This failure can be caused by the extension not having a default, no-argument constructor, the extension not being in the current

classpath, or the system not having permission to instantiate a new instance of the extension.

**Administrator response:** The most common problem is a misconfigured scriptframework.properties file. Make sure that the offending extension has its full class name spelled correctly, the class file is in the classpath, and the extension has a default, no-argument, consturctor.

IRVIG0420E When deciding which script interpreter to use for the host component hc, the script framework found an unsupported interpreter: interpreter. It used the default interpreter.

**Explanation:** The script framework only supports a limited number of script interpreters, and a host component specified one that is not supported. The default interpreter is used. Choose either FESI or IBMJS.

Administrator response: The most common problem is a misconfigured scriptframework.properties file. Make sure that the offending host component is configured to use either FESI or IBMJS.

#### IRVIG0421E The JavaScript object is invalid.

**Explanation:** The JavaScript environment object is either empty or incorrect.

Administrator response: Check that the JavaScript exists and is coded correctly.

### IRVIG0422E The Scope field value must be an integer.

**Explanation:** The value for the Scope field is not an integer.

Administrator response: Specify an integer value for the Scope.

### IRVIG0423E The value for Scope must be 1 or 2.

Explanation: See message.

**Administrator response:** Specify either 1 or 2 for Scope.

### IRVIG0424E An error occurred while either encrypting or decrypting data.

**Explanation:** An error occurred while attempt to either decrypt or encrypt data.

Administrator response: Review the product log files for more information.

### IRVIG0425E • IRVIG0434W

IRVIG0425E The data object is empty.

Explanation: See message.

**Administrator response:** Review the product log files

for more information.

IRVIG0426E The profile name is empty. The svcProfileContext property must be set.

**Explanation:** The target profile name was not found.

**Administrator response:** Specify a value for the

svcProfileContext property.

IRVIG0427E The search context is not valid.

**Explanation:** The search logical context must be an

organizational container.

Administrator response: Change the search context

and try again.

IRVIG0428E An error occurred while creating a

JavaScript object. The object was not

created.

**Explanation:** See message.

Administrator response: Review the product log files

for more information.

IRVIG0429E An error occurred while converting

script object to a Java object.

Explanation: See message.

Administrator response: Review the product log files

for more information.

IRVIG0430E The method is not supported by the

class\_name class.

**Explanation:** This is an internal error. The class attempted to use a method that is not supported.

**Administrator response:** Review the product log files for more information. Check the IBM Support Portal (https://www.ibm.com/support/entry/portal/support)

for more information.

IRVIG0431E Cannot find the Java Message Service (JMS) resources to send a message to the

queue\_name destination queue. The following error occurred. Error: error\_text

**Explanation:** An error occurred while locating the Java Message Service (JMS) resources that are required to send a JMS message to the specified destination queue. Either the JMS Queue Connection Factory or queue cannot be located through JNDI. Processing cannot continue.

Administrator response: Review the status of the JMS

servers that host the queues on the application server environment. The JMS servers must be running. If they are stopped, start them. If the JMS servers are running, review the application server log files for errors. If the problem persists, check the IBM Support Portal (https://www.ibm.com/support/entry/portal/support) for more information.

IRVIG0432E A Java Message Service (JMS) error occurred while putting a message in

occurred while putting a message in the queue\_name JMS queue. The following error occurred. Exception: exception\_text

**Explanation:** An error occurred while putting a message in the specified JMS queue. Processing cannot continue.

Administrator response: Review the status of the JMS servers that host the queues on the application server environment. The JMS servers must be running. If they are stopped, start them. If the JMS servers are running, review the application server log files for errors. If the problem persists, check the IBM Support Portal (https://www.ibm.com/support/entry/portal/support) for more information.

IRVIG0433W

An error occurred while putting a message in the <code>queue\_name</code> Java Message Service (JMS) destination queue. The message is put in the <code>backup\_queue\_name</code> backup destination queue. The following error occurred. Exception: <code>exception\_text</code>

**Explanation:** An error occurred while putting a message in a Java Message Service (JMS) message queue. The message is sent to the specified backup queue. This message occurs when a queue is not available at the time the message is sent. The outage might be temporary.

Administrator response: Review the status of the JMS servers that host the queues on the application server environment. The JMS servers must be running. If they are stopped, start them. If the JMS servers are running, review the application server log files for errors. If the problem persists, check the IBM Support Portal (https://www.ibm.com/support/entry/portal/support) for more information.

IRVIG0434W

Cannot close the Java Message Service (JMS) after putting a message in the queue\_name destination queue. The following error occurred. Error: error\_text

**Explanation:** An error occurred while closing the Java Message Service (JMS) queue. The close process occurs after successfully putting a message in the queue.

**Administrator response:** Review the status of the JMS servers that host the queues on the application server environment. The JMS servers must be running. If they

are stopped, start them. If the JMS servers are running, review the application server log files for errors. If the problem persists, check the IBM Support Portal (https://www.ibm.com/support/entry/portal/support) for more information.

IRVIG0435W Cannot load the value for the Java Message Service (JMS) message expiration interval from the properties files. The default value of 24 hours was used. The following error occurred. **Exception:** *exception\_text* 

Explanation: The message expiration interval cannot be read from the enRole.properties file. This value controls the maximum life of a Java Message Service (JMS) message. The default value of 24 hours was used instead of the specified value.

Administrator response: Review the classpath variable for this application server to ensure that the enRole.properties file can be located. Ensure that the file exists and that you have correct file permissions. Verify that the property enrole.messaging.ttl is set to an appropriate value.

IRVIG0436E While removing a Java Message Service (JMS) message, the message-driven bean queue name was not found. The following error occurred. Exception: exception\_text

**Explanation:** The message-driven beans load their queue names based on the configuration information in the deployment descriptors of the application. The queue name was not found.

**Administrator response:** Ensure that the application was deployed correctly to the application server. Check the IBM Support Portal (https://www.ibm.com/ support/entry/portal/support) for more information.

IRVIG0437E An unexpected error occurred while processing the Java Message Service (JMS) message\_id message in the queue\_name queue. The message is discarded. The following error occurred. **Exception:** *exception\_text* 

Explanation: A Java Message Service (JMS) message that was delivered to the application cannot be processed. The message is discarded.

**Administrator response:** Review the IBM Security Lifecycle Administration log files for additional information about the error. Correct the problem, and try the operation again. If the problem persists, check the IBM Support Portal (https://www.ibm.com/ support/entry/portal/support) for more information..

IRVIG0438E An unexpected error occurred while processing the message\_id Java Message Service (JMS) message in the queue\_name queue. The message will be delivered again and potentially rescheduled or retried. The following error occurred. **Exception:** *exception\_text* 

Explanation: A Java Message Service (JMS) message that was delivered to the application cannot be processed. The transaction will be rolled back, and the message will be delivered again. At that time, message processing might be immediately retried or scheduled for future processing.

Administrator response: Review the IBM Security Lifecycle Administration log files for additional information about the error. Correct the problem, and try the operation again. If the problem persists, check the IBM Support Portal (https://www.ibm.com/ support/entry/portal/support) for more information.

#### IRVIG0439W

Attempting an immediate retry for the Java Message Service (JMS) message\_id message in the queue\_name queue.

**Explanation:** An error occurred while sending a Java Message Service (JMS) message to the required destination.

Administrator response: Review the IBM Security Lifecycle Administration log files for additional information about the error. Correct the problem, and try the operation again. If the problem persists, check the IBM Support Portal (https://www.ibm.com/ support/entry/portal/support) for more information.

### IRVIG0440W

Scheduling a retry for the message\_id Java Message Service (JMS) message in the queue\_name queue. The message was delivered num\_retries times and is rescheduled for delivery in approximately retry\_delay milliseconds.

**Explanation:** An error occurred sending a Java Message Service (JMS) message to the required destination during an additional attempt. Message CTGIMA111W is displayed when an error occurs on the initial attempt to deliver the message. The number of retries is specified in the enRole.properties file.

Administrator response: Review the IBM Security Lifecycle Administration log files for additional information regarding the error. Correct the problem, and try the operation again. If the problem persists, check the IBM Support Portal (https://www.ibm.com/ support/entry/portal/support) for more information.

### IRVIG0441E • IRVIG0444W

IRVIG0441E Discarding message message\_id, which was received in queue queue\_name. The message was delivered num\_retries times and was not successfully handled after retry\_delay milliseconds.

Explanation: An error occurred while sending a Java Message Service (JMS) message to the required destination.

**Administrator response:** Review the IBM Security Lifecycle Administration log files for additional information regarding the error. Correct the problem, and try the operation again. If the problem persists, check the IBM Support Portal (https://www.ibm.com/ support/entry/portal/support) for more information.

IRVIG0442E Cannot register a listener for handling the message completion events. The following error occurred. Error: error\_text

**Explanation:** An attempt to install a fix pack caused an error. This fix pack was not expected by the IBM Security Lifecycle Administration server.

Administrator response: Restart the application server and try the operation again. If the problem persists, check the IBM Support Portal (https://www.ibm.com/ support/entry/portal/support) for more information.

IRVIG0443W The Java Message Service (JMS) queue configuration attribute attribute\_name for queue queue\_name is not supported. The value will be ignored.

Explanation: A configuration attribute for the specified queue was found in the enRole.properties file, but it is not supported. The setting will be ignored.

Administrator response: Review the enRole.properties file for Java Message Service (JMS) configuration problems. Verify that the configuration parameters are set correctly.

IRVIG0444W A Java Message Service (JMS) message message\_id was redelivered on the queue\_name queue. This queue does not support retries. The message was discarded.

**Explanation:** Some IBM Security Lifecycle Administration Java Message Service (JMS) queues do not handle redelivered messages. Messages redelivered to these queues are discarded.

**Administrator response:** Review the IBM Security Lifecycle Administration log files for additional information regarding the redelivery. It might be due to an application server restart. Try the operation again.

## Index

### F

format

message 3

### Н

how to use 1

### M

messages format 3

### IBM.

Printed in USA